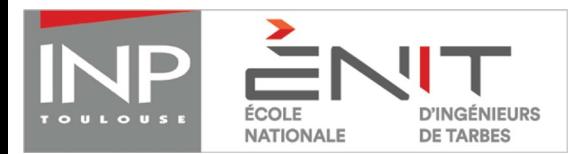

## **dossier de candidaTure niveau bacCALAUREAT ETRANGER admission suR dossier, session 2018**

*Important : Complétez soigneusement votre dossier de candidature, cochez d'une croix la ou les cases correspondante(s) à votre cas. Peuvent postuler pour l'entrée en 1ère année :* 

- *• Les élèves scolarisés dans un lycée étranger en classe de Terminale scientifique ou équivalent*
- *• Baccalauréat étranger scientifique ou équivalent obtenu en 2017*
- *• Les élèves ayant minimum un niveau B2 en français validé par une certification externe*

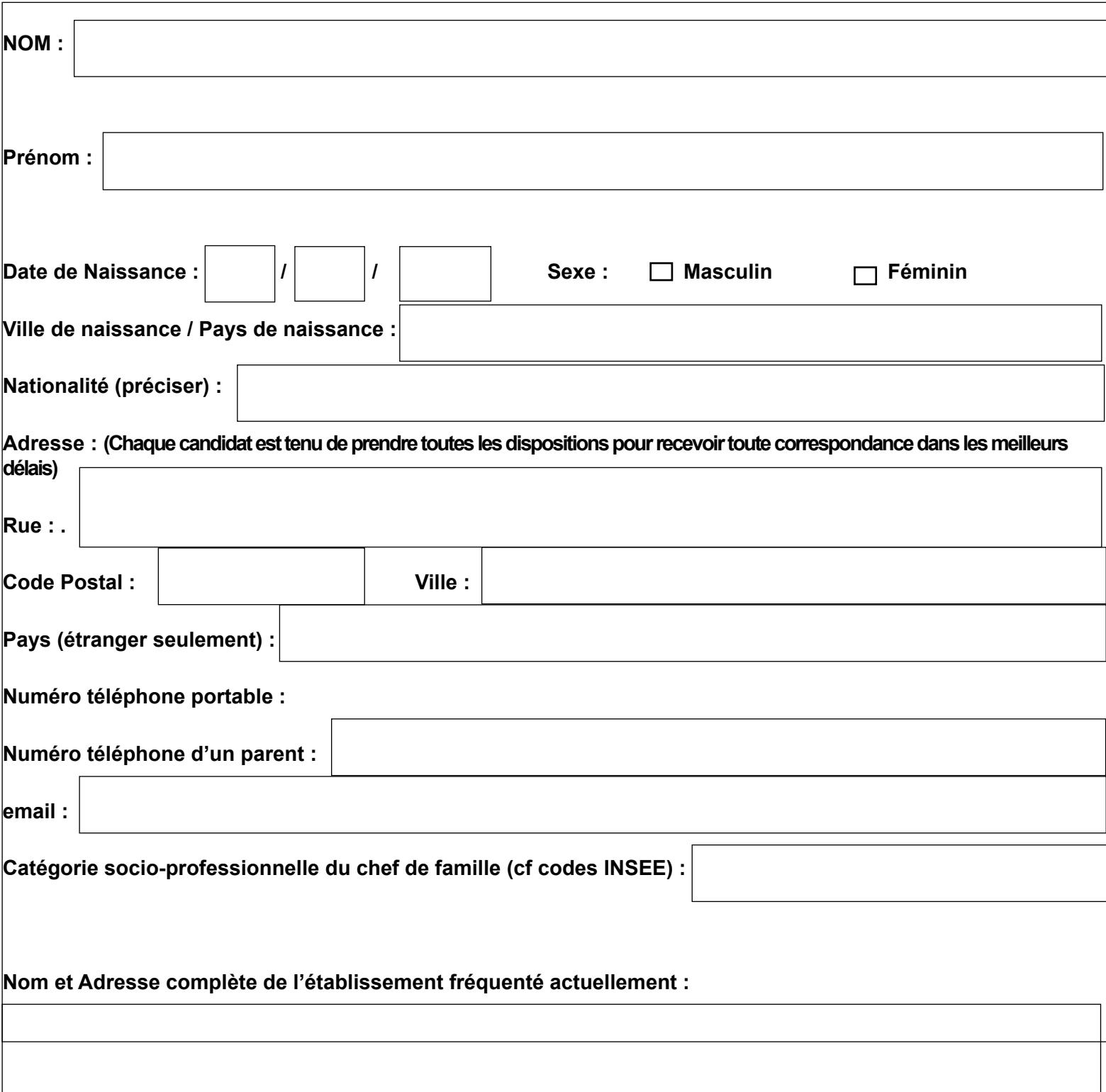

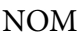

## **SCOLARITE**

Précisez ci-dessous les 4 dernières années de votre scolarité. En cas d'interruption de vos études, indiquez la raison.

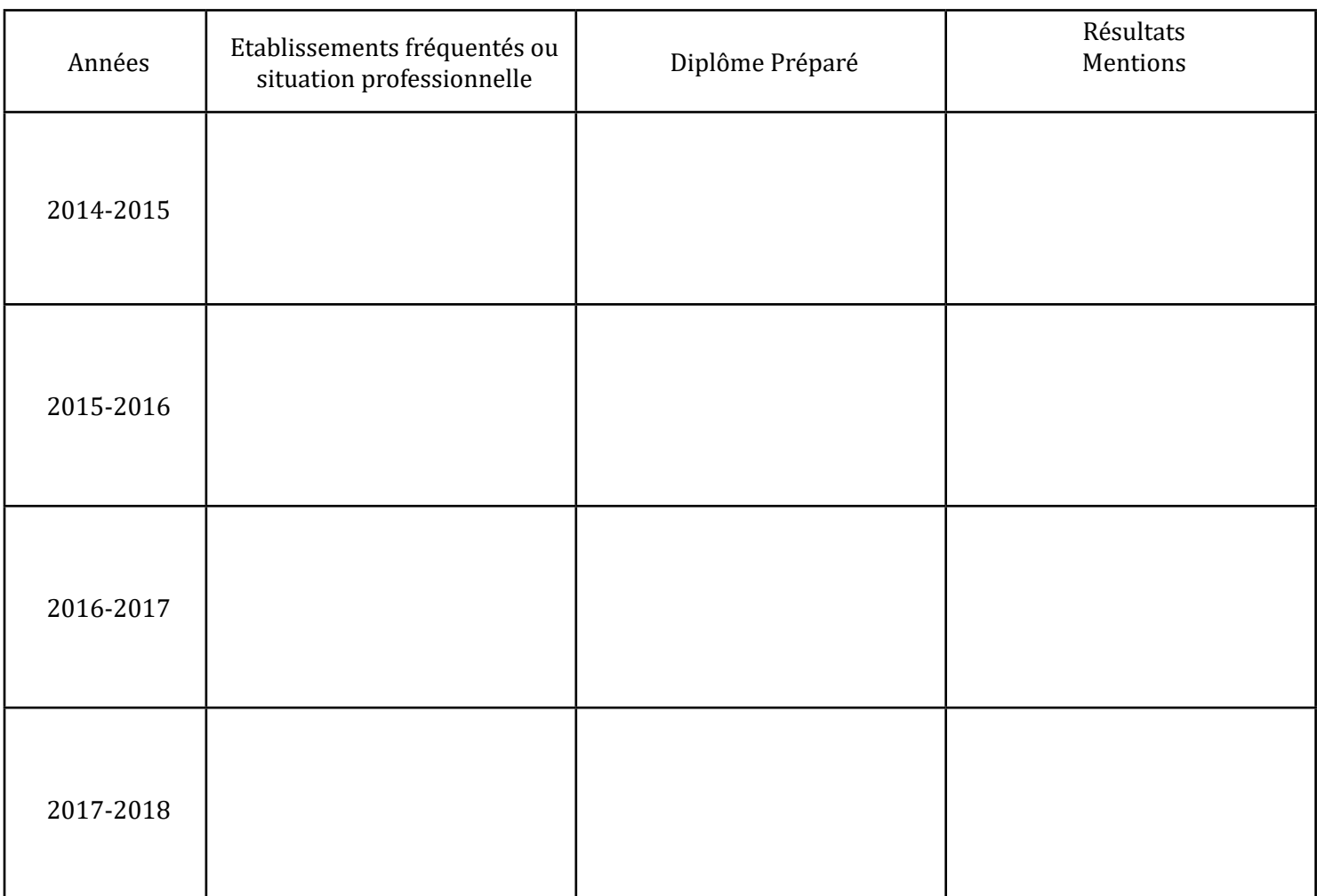

CODES INSEE des PROFESSIONS (nécessaires pour compléter la profession des parents page 1)

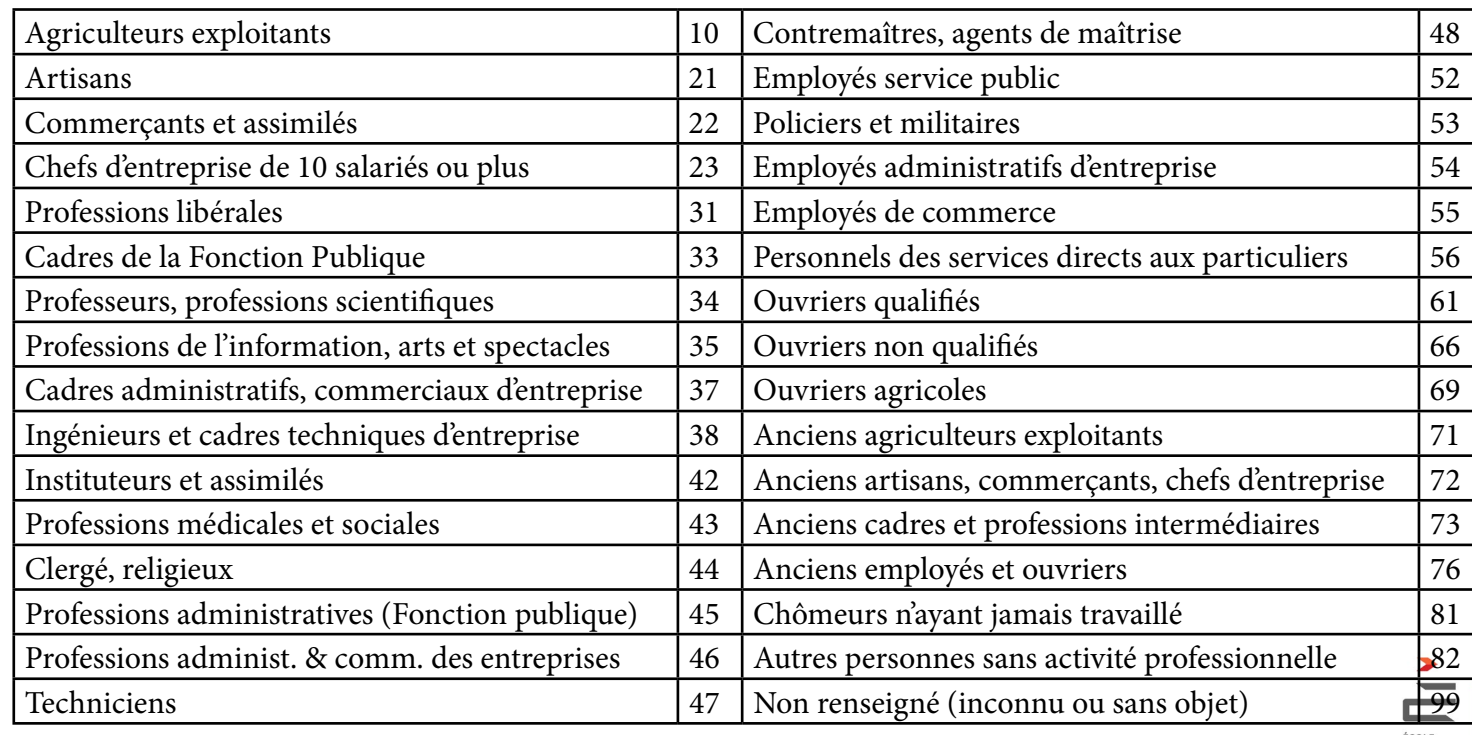

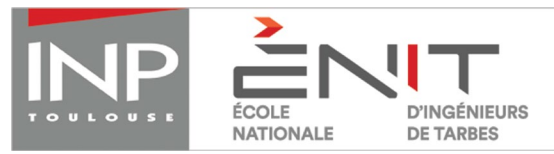

#### **fiche d'appreciation - session 2018**

*(À faire viser par le chef d'établissement et à retourner à l'ENIT avant le 30 JUIN 2018)*

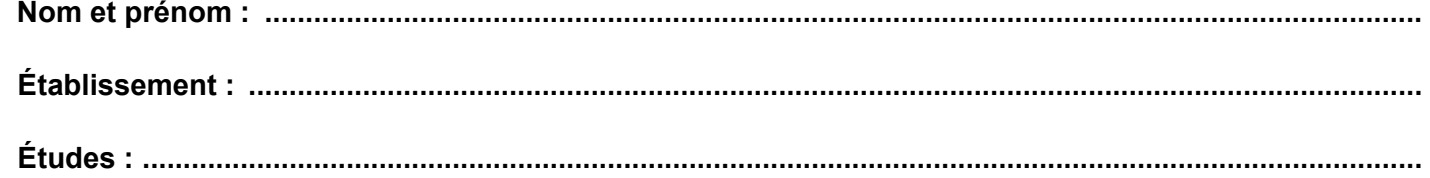

**NB : Toute discipline non renseignée pénalisera l'évaluation du candidat.**

Remplir le tableau ci-dessous en totalité avec les résultats du 1er semestre uniquement de l'année en cours

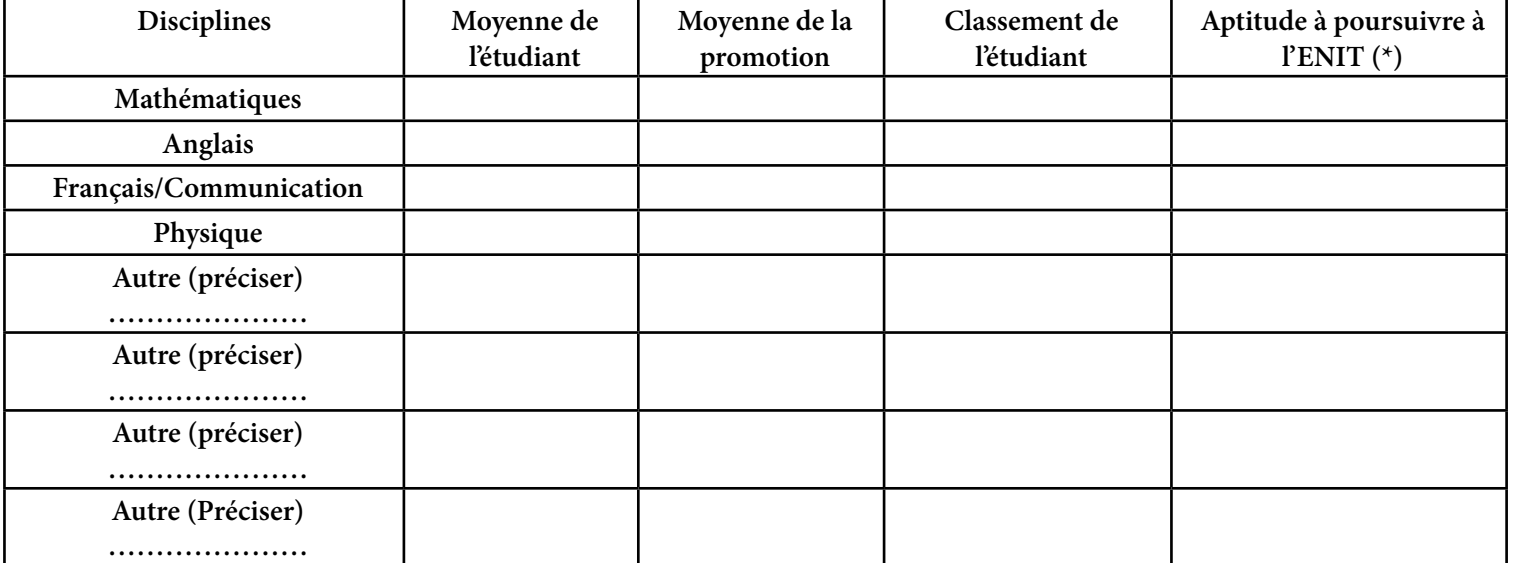

*(\*) Indiquer : très favorable, favorable, réservé ou défavorable.*

Remplir le tableau ci-dessous en totalité avec les résultats complets de la formation en cours :

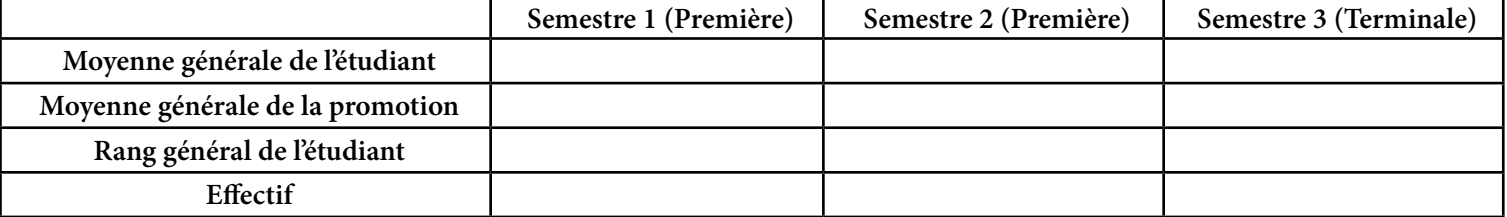

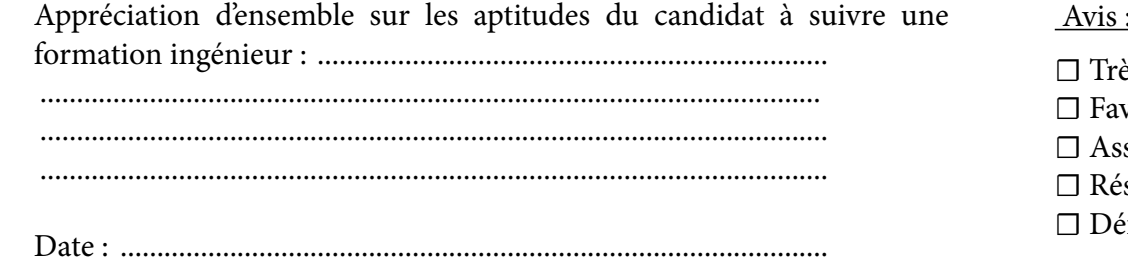

Signature du chef d'établissement et cachet de l'établissement

 $\ddot{\cdot}$ 

ès favorable

- rorable
	- sez favorable
- servé
- efavorable

## **Pièces à joindre au dossier**

Utilisez cette liste de contrôle faisant office de bordereau d'envoi, en cochant les cases pour vérifier que votre dossier est complet.

**Prenez note des pièces à fournir :**

☐ Le dossier de candidature

☐ Les bulletins scolaires de 1ère et Terminale (en français)

☐ Le relevé de notes du baccalauréat (en français)

☐ Les bulletins de l'enseignement supérieur (si le candidat est scolarisé dans le supérieur)

☐ **La fiche d'appréciation** totalement renseignée par votre Chef d'établissement,

☐ Un document officiel attestant de votre niveau de français. Un niveau minimal B2 est nécessaire à l'examen du dossier de candidature.

☐ Le paiement des frais de candidature : 45€

**- Soit un chèque établi à l'ordre de l'Agent Comptable de l'ENI de TARBES.** 

**- Soit un virement, voir RIB ci-dessous. Important :** 

Les frais bancaires sont à la charge du payeur ; si nous ne percevons pas la somme totale de 45€, la **candidature sera nulle.**

 **• Ne pas oublier de bien mentionner dans le libellé le nom et prénom du candidat.**

Trésor public

RELEVÉ D'IDENTITÉ BANCAIRE PARTIE RÉSERVÉE AU DESTINATAIRE DU RELEVÉ

Le relevé ci-contre est destiné à être remis à vos créanciers ou débiteurs, français ou étrangers, appelés à faire inscrire des opérations à votre compte (virements, paiement des quittances, etc...)

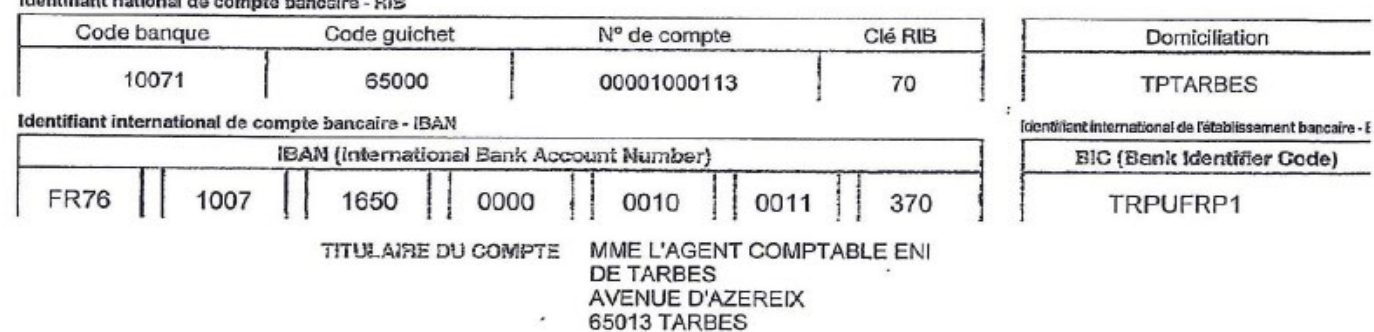

Ce dossier de candidature doit être inséré dans une pochette plastique et renvoyé au plus tard le 30 Juin 2018 à :

ENI de Tarbes

Bureau des Admissions 47, avenue d'Azereix

BP 1629

65016 TARBES Cedex

**Tout dossier envoyé après la date limite sera rejeté. Afin d'éviter au maximum les problèmes postaux, il est conseillé aux candidats d'envoyer leur dossier en URGENT (recommandé avec accusé de réception, chronopost, DHL, UPS…). Les candidats doivent veiller personnellement à l'acheminement de leur dossier dans les délais imposés.**

**Les candidats doivent veiller personnellement à l'acheminement de leur dossier dans les délais imposés.**

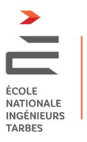

# **INFORMATIONS GENERALES**

### **- CONDITIONS D'ADMISSION -**

Le recrutement est ouvert : aux candidats scolarisés dans un lycée étranger en classe de Terminale scientifique ou équivalent OU aux candidats titulaires d'un Bac étranger scientifique ou équivalent obtenu en 2018.

Le recrutement niveau BAC, intervient par voie d'un concours particulier à l'Ecole sur la base d'un dossier présenté par les candidats et d'un entretien éventuel.

Pour les élèves de Terminale Scientifique, l'admission ne deviendra définitive que si vous êtes effectivement titulaire du Baccalauréat le jour de la rentrée.

#### **- INSCRIPTIONS -**

#### **Le registre des inscriptions est ouvert du 20 janvier au 30 Juin 2018.**

Le dossier de candidature doit être rigoureusement complété. Il est fortement conseillé d'inscrire l'adresse permettant au Service Admissions de joindre les candidats pendant toute l'année, vacances comprises.

Une fois complété, ce dossier devra être retourné, accompagné du paiement de 45€ pour frais de dossier, impérativement avant la date du 30 juin 2018, au Service Admissions de l'ENIT.

Les droits d'inscriptions ne sont en aucun cas remboursables, que le candidat soit admis ou pas.

Vous devrez impérativement nous envoyer vos résultats du bac, ils peuvent être envoyés après le dossier de candidature, par mail à admissions@enit.fr

#### **- SELECTIONS -**

Le jury d'admission, présidé par le Directeur de l'ENI de TARBES procèdera à la sélection finale des candidats. Les candidats recevront par mail un avis :

- Admission,
- Classement sur liste supplémentaire,
- Non admission.

Les candidats n'ayant reçu aucune notification de résultats au 10 juillet, sont invités à prendre contact immédiatement avec le Service Admissions de l'Ecole.

L'admission définitive est subordonnée à la production de la copie du diplôme requis.

## **DECLARATION SUR L'HONNEUR**

Je soussigné(e) : NOM PRENOM

M'engage dans l'éventualité où je serais déclaré admis au concours d'entrée de l'ENI de TARBES à fournir l'attestation de réussite aux examens.

Déclare être averti qu'à défaut de production de ces pièces, la nullité de mes résultats sera prononcée.

Déclare qu'en cas d'admission, je m'engage à acquitter les frais réclamés : frais d'inscription (droit d'inscription, contrôle médical, Sécurité Sociale), et frais facultatifs (polycopiés, cotisation à l'Association Sportive). [Il est évident que ces frais concernent les candidats qui intègreront réellement l'ENIT].

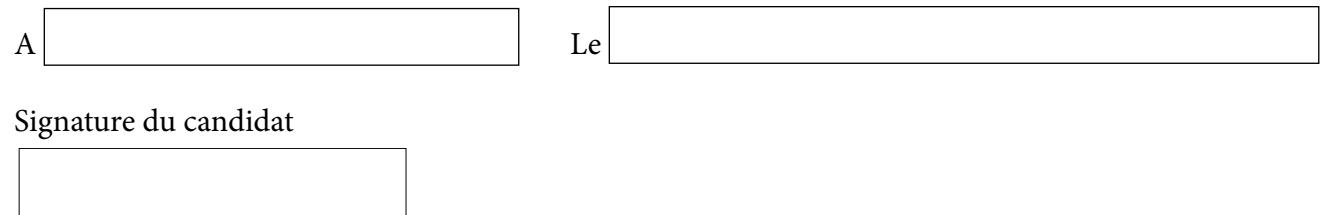

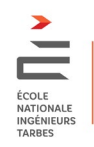